# Your Name **SOLUTION**

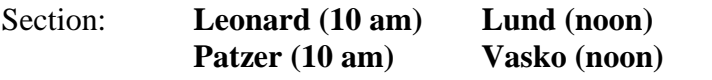

Budny (2 pm)

**Please write neatly and show all of your work. Adequate space for your response has been provided following each question. If you need additional room, turn to the backside of the page or ask the instructor for paper. Good luck!** 

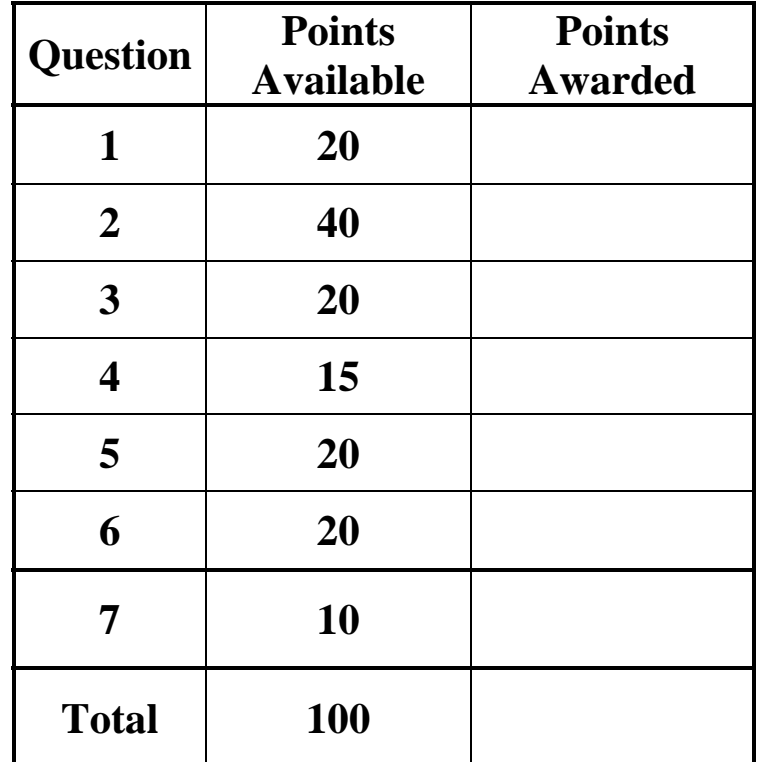

**1) (20 points)** Write the screen display for the following script and associated function in the space provided.

% script Display  $x = 4$  $y = 3$  $z=[2 4 5 3 1];$ for  $i=1:2:5$ if  $i \leq 2$  out1=confuse2(i,x,y,z) elseif i  $> 3$  $confuse1(i, x, y, z)$  else out2=confuse3(i,y,x,z) end end

# **function confuse1(j,a,b,c)**

y1=j\*3/b+a^2/2-4

# function  $new2 = confuse2(j,y,x,k)$ for  $i=1:3:5$  $new2(i)=confuse3(i, x, y, k);$ end

# **function w=confuse3(j,d,s,k)**  switch  $(k(i))$

 case {1,2}  $w=d+9$  case {3,4}  $w=2*s$  otherwise  $w=$ d+s end

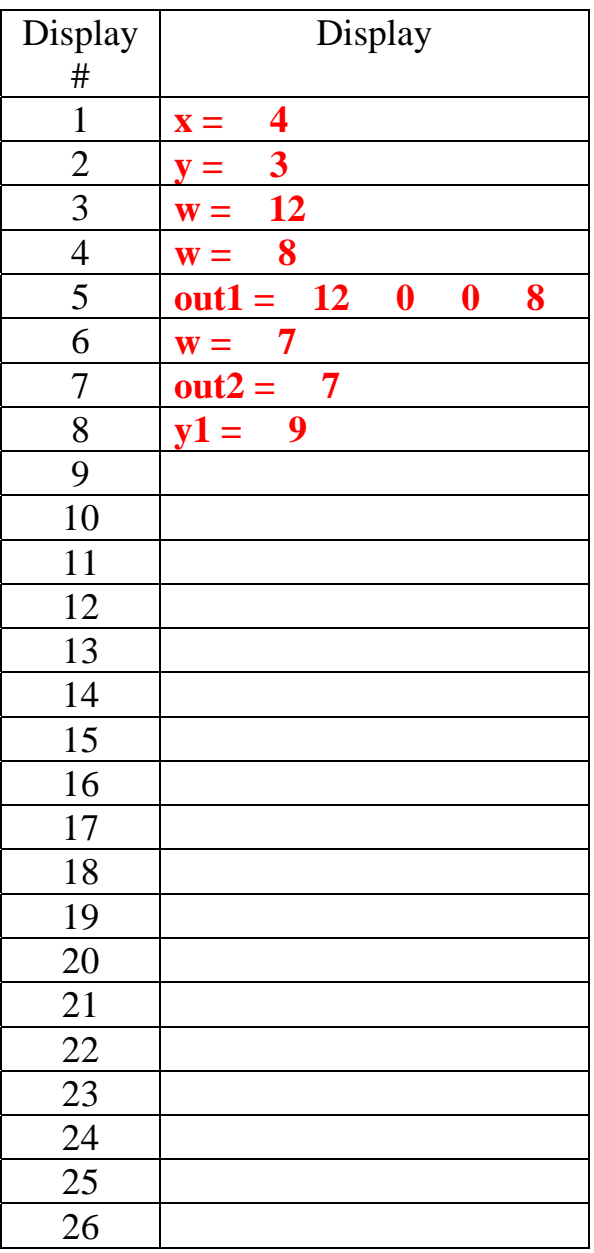

**2) (40 Points)** The following program is one solution to your programming assignment 12. It is written with function calls from main(). The function calls (underlined and in bold) are as shown. Referring to both the function calls and the function definitions (provided without prototype), write appropriate function prototypes and definitions in the space provided.

#include<stdio.h> #include<math.h> #define MAXSIZE 50 // PROTOTYPES:

**void header(void);** 

**void getxydata(double angle[], double lift[], int \*numpts);** 

**double getangle(void);** 

```
double interp(double liftangle, double angle[], double lift[], int numpts);
```
**void displayresults(double liftangle, double liftest);** 

#### **int goagain(void);**

```
//*******************************************
main() 
{ // begin main
 // variable declarations 
       double lift[MAXSIZE], angle[MAXSIZE]; 
        int numpts; 
       double liftangle, liftest; 
 // algorithm
        header(); 
       // get lift data 
              getxydata( angle, lift, &numpts ); 
       // estimate lift given angle 
               do 
              { // begin do..while 
                      liftangle = getangle );
                      liftest = interp(liftangle, angle, lift, numbers);displayresults( liftangle, liftest ); 
              } while ( goagain( ) = = 1 );
```
} // end main

#### //\*\*\*\*\*\*\*\*\*\*\*\*\*\*\*\*\*\*\*\*\*\*\*\*\*\*\*\*\*\*\*\*\*\*\*\*\*\*\*\*\*\*\*\*\*\*\*\*\*\*\*\*\*\*\*\*\*\*\*\*\*\*\*\*\*\*\*\*\*\*\*\*\*\*\*\*\*

#### **void header(void)** *l l l* **<b>***l l l l l l l l l l l l l l l l l l l l l l l l l l l l l l l*

{ // begin header printf("\nThis is an exam question!!!!\n\n" ); } // end header

# **void displayresults(double liftangle, double liftest)** // complete fcn definition

{ // begin displayresults printf( $"\n|n\|$ Lift angle = %.3lf", liftangle ); printf( "\nEstimated lift = %.3lf", liftest ); } // end displayresults

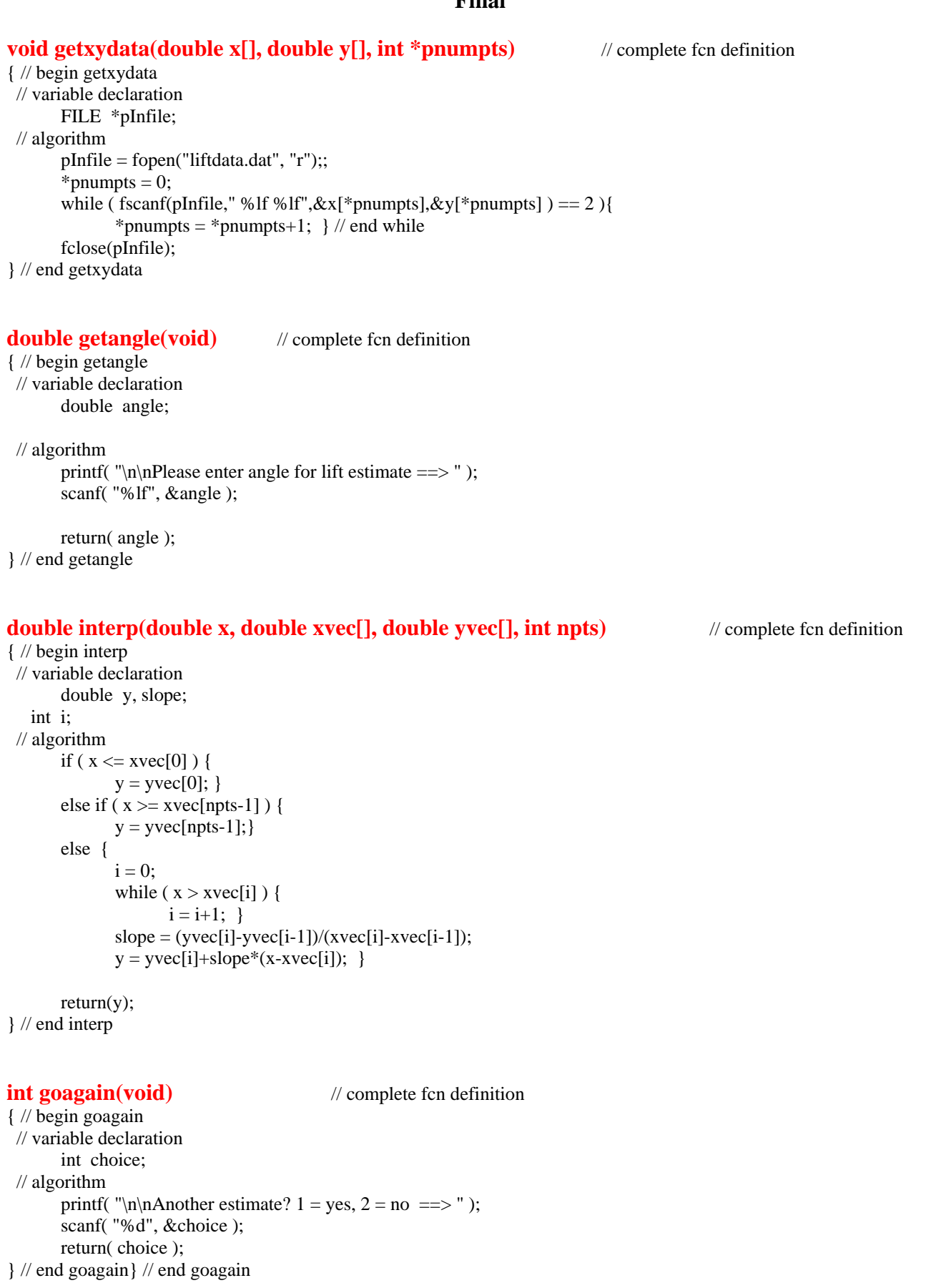

- **3) (20 Points)** The following program is to get a list of numbers from the user and then display the list to the screen. The list must be displayed as
	- $list[0] = first value input$  $list[1] = second value input$ etc

The program code to get the list of numbers is provided. You are to provide the code to display the list of numbers using a function called **displaylist**. You must write the prototype, the calling statement, and the code in the spaces provided.

#include<stdio.h> #define MAXSIZE 20 // prototypes void getdata( int vec[], int \*pvecsize );

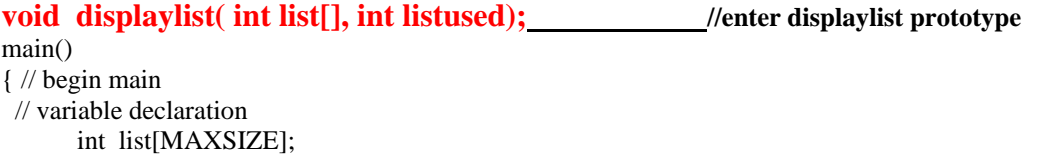

int listused; getdata( list, &listused );

#### **displaylist(list, listused); // enter call to displaylist**

```
} // end main 
//*************************************************
void getdata( int vec[], int *pvecsize ) 
{ // begin getdata 
 // variable declaration 
      int flag=1; 
 // algorithm
      *pvecsize = 0;
       do 
       { // begin do..while
              if ( flag == 1 );
              { // begin if
                     printf( "\nEnter value ==> " );
                     scanf( "%d", &vec[*pvecsize] ); 
                     *pvecsize = *pvecsize+1;
              } // end if 
              printf( "\nEnter another value? 1 = yes, 2 = no == >" );
              scanf( "%d", &flag );
       } while ( flag == 1 );
} // end getdata
//**************************************************
```
//Write code for function displaylist here

```
void displaylist( int list[], int listused) 
{ 
       int i; 
      for (i=0; i< listused; i=i+1)
       { 
              printf("list[%d] = %d\n",i,list[i]); 
       } 
}
```
**4) (15 Points)** Your are in the process of creating a program which performs matrix manipulations on square matrices. The first operation you want to include is matrix addition. The code for the main program is shown below. A prototype statement for a function called "addmat", which must determine matrix C by adding matrix A to matrix B, has already been specified.

Based on the structure of the prototype statement, complete the following instructions in the spaces provided within the program:

- 1) Specify the correct call statement to this function
- 2) Write an appropriate function definition (header)
- 3) Write the line(s) of code which adds the corresponding matrix elements of A and B, and assigns the result to C (using the array pointer variables defined in the function).
- 4) Write the line(s) of code which prints each element of the resulting matrix using 10 spaces and 2 places of precision

/\*\*\*\*\*\*\*\*\*\*\*\*\*\*\*\*\*\*\*\*\*\*\*\*\*\*\*\*\*\*\*\*\*\*\*\*\*\*\*\*\*\*\*\*\*\*\*\*\*\*\*\*\*\*\*\*\*\*\*\*\*\*\*\*\*\*\*\*/ #include<stdio.h> #define N 3 //Maximum matrix dimension

// Function Prototypes void addmat(int matdim, double inmat1[ ][N], double inmat2[ ][N], double outmat[ ][N]);

void main(void) { /\* begin main \*/

> int dim  $= 3$ ; //identifies dimension of square matrices double A[  $\text{N}$  = {1, 2, 3, 4, 5, 6, 7, 8, 9}; //MATRIX A double B[  $\text{N}$  ] = {9, 8, 7, 6, 5, 4, 3, 2, 1}; //MATRIX B double C[N][N]; //MATRIX C, result of operation chosen

# **addmat(N, A, B, C); // Enter function call statement**

} /\*end main \*/

{

```
/*******************************************************************/
\frac{1}{2} Function "addmat" \frac{1}{2} and \frac{1}{2} and \frac{1}{2} and \frac{1}{2} and \frac{1}{2} and \frac{1}{2} and \frac{1}{2} and \frac{1}{2} and \frac{1}{2} and \frac{1}{2} and \frac{1}{2} and \frac{1}{2} and \frac{1}{2} and \frac{1}{2} a
```
# **void addmat(int matdim, double inmat1[ ][N], double inmat2[ ][N], double outmat[ ][N]) // Enter function definition**

```
int i, j;
      for (i=0; i<math>math in i++)
       { 
             for (j = 0; j < matdim; j++)\left\{\begin{array}{ccc} \end{array}\right\}outmat[i][j]=inmat1[i][j]+inmat2[i][j]; // Enter code to add matricies 
             printf("%10.2lf", outmat[i][j]); // Enter code to print matricies
 } 
             printf("\n|n");
       } 
}
```
- **5) (15 Points)** Respond to the following:
	- a. Write the line of code which defines a global constant named **SIZE** with a value of 10…

# #define SIZE 10

b. Write one line of code which declares a one dimensional array called *fractions* that contains numbers of type double, and which is initialized to have 10 elements equal to zero…

> double fractions[ ] =  $\{0, 0, 0, 0, 0, 0, 0, 0, 0, 0\}$ ; double fractions [SIZE]=  $\{0\}$ ;

c. Write the code which assigns the value 3.333 to the seventh element of the array fractions …

# fractions[ $6$ ] = 3.333;

d. Given the array *fractions* as defined and modified above, what is the output of the following piece of code (*Pay attention to formatting* )?

```
for (x = 5; x \leq \text{SIZE}-2; x = x+1)printf("fractions[%d] = %lf\n", x, fractions[x]);
```
fractions [ 5 ] = 0.000000 fractions [ 6 ] = 3.333000 fractions [ 7 ] = 0.000000 fractions [ 8 ] = 0.000000

g. What prints when the following group of C statements are executed as part of a larger program. You may assume that the larger program is correctly initialized?

```
char sl[20] = "green";
char s2[20] = "hamburgers";
char s3[15] = "and" printf("%s\n%c%c%c%c\n%s\n%c%c%c\n", 
     s1,s2[7],s2[6],s2[6],s2[9],s3,s2[0],s2[1],s2[2]); 
  green 
  eggs 
  and 
  ham
```
**6) (20 Points)** The C program shown below is supposed to read several Fahrenheit-scale temperature values from the keyboard, convert each temperature to Celsius, and write the converted Celsius temperatures to a data file called "ctemps.dat." The process is supposed to continue until the sentinel 9999 is entered from the keyboard.

The program contains *six error*s of which you are to find *five*. The lines are numbered 1-21 for you convenience Circle each line number that contains an error, label it, and write the corrected version of each line at the bottom of the page.

```
1 /* Fahrenheit to Celsius temperature conversion */ 
2 #include <stdio.h> 
3 
4 main() 
5 { 
6 double F, C; 
7 FILE fpt; 
8 fpt = fopen("ctemps.dat", "r");9 /* enter first temperature */ 
10 printf("\nTemperature, in degrees F: ");<br>11 scanf("\1f", F);
11 scanf("%lf", F); 
12 while (F != 9999) { 
13 C = (5.0 / 9.0) * (F - 32.0);
14 fprintf("Temperature, in degrees C: %lf\n", C); 
15 /\star enter next temperature *\bar{/}16 printf("\nTemperature, in degrees F: ");<br>17 fscanf("%lf", &F);
    fscanf("81f", & F);18 } 
19 printf("\nBye, Have a Nice Exam!");<br>20 fclose("ctemps.dat");
    fclose("ctemps.dat");
21 }
```
# Corrected error 1

Line 7: FILE \*fpt;

Corrected error 2

Line 8:  $fpt = fopen("ctemps.dat", "w");$ 

# Corrected error 3

Line 11: scanf("%lf", &F);

# Corrected error 4

Line 14: fprintf( fpt, "Temperature, in degrees C: %lf\n", C);

Corrected error 5

Line 17:  $\text{scanf}(\text{``%}1\text{''}, \&F);$  OR Line 20:  $\text{fclose(fpt)};$ 

**7) (10 points)** Write the screen display for the following script and associated function in the space provided.

# **ENGR0012/0112 - Spring 2003**

**Final**

 $\#$ include  $\lt$ stdio.h $>$ void confuse4(float \*pa, float \*pb); main() {

float  $a=3.2$ ,  $b=5.1$ , temp; printf("a = %f b= %f\n",a,b);

```
confuse4(xa, \&b);printf("a = 96f b= %f\(n",a,b);
```

```
}
```

```
void confuse4(float *pa, float *pb) 
{
```

```
 float temp; 
 temp=*pa;
```

```
 *pa=*pb; 
 *pb=temp;
```
}

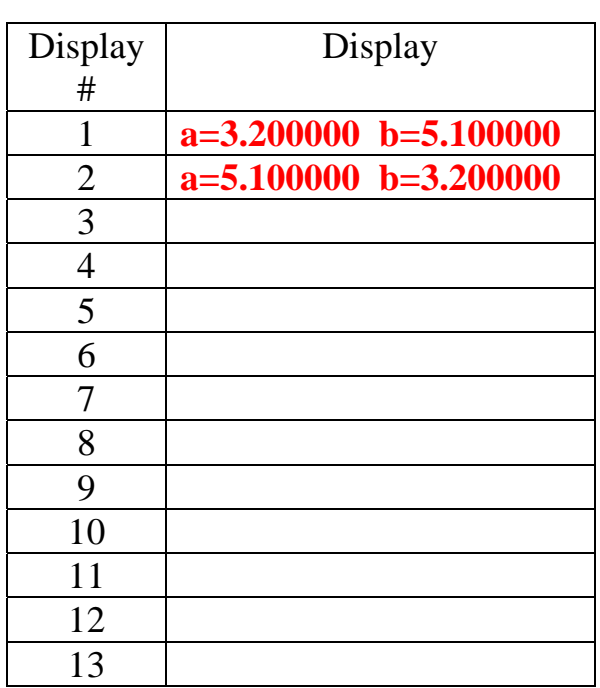